# Week 14 Discussion Solutions

CAS CS 132: Geometric Algorithms

### December 4, 2023

During discussion sections, we will go over three problems.

- The first will be a warm-up question, to help you verify your understanding of the material.
- The second will be a solution to a problem on the assignment of the previous week.
- The third will be a problem similar to one on the assignment of the following week.

The remainder of the time will be dedicated to open Q&A.

### 1 Basis of the column space (Warm up)

Consider the following matrices. Note that  $A'$  is an echelon from of  $A$ .

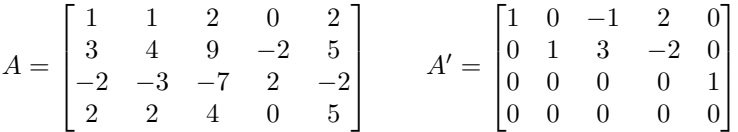

- A. Use the echelon form above to find a basis of Col A made up of columns of A.
- B. Write down a NumPy expression in terms of A (a 2D NumPy array representing the matrix A above) for the matrix whose columns are the basis vectors you found in the previous part.
- C. Let  $A_i$  be the matrix whose columns are the first i columns of A. For example,

$$
A_3 = \begin{bmatrix} 1 & 1 & 2 \\ 3 & 4 & 9 \\ -2 & -3 & -7 \\ 2 & 2 & 4 \end{bmatrix}
$$

Find rank $(A_i)$  for each i using the echelon form above.

- D. Write down a NumPy expression for rank $(A_i)$  in terms of A and i and the NumPy function numpy.linalg.matrix rank, which returns the rank of its argument.
- E. Let B be an arbitrary  $m \times 5$  matrix and let  $B_i$  be the matrix whose columns are the first i columns of B. Further suppose that  $rank(B_1) = 1$ ,  $rank(B_2) = 1$ ,  $rank(B_3) = 2$ ,  $rank(B_4) = 3$ , and  $rank(B_5) = 3$ . Which columns of  $B$  form a basis of  $Col B$ ?
- F. Use the previous parts to describe in an informal procedure you can use to find a basis for the column space of a small matrix using Python.

#### Solution.

A. The columns of A which form a basis of Col A the pivot columns of A. Therefore,

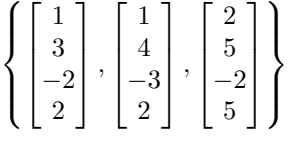

is a basis for Col A.

B. It is possible to index NumPy arrays with lists, which can be used to pick out rows or columns of a matrix:

A[:,[0, 1, 4]]

C. The linear dependence relations between columns are preserved by row reductions. For example, since

$$
-1\begin{bmatrix}1\\0\\0\\0\end{bmatrix}+3\begin{bmatrix}0\\1\\0\\0\end{bmatrix}=\begin{bmatrix}-1\\3\\0\\0\end{bmatrix}
$$

we also have that

$$
-1 \begin{bmatrix} 1 \\ 3 \\ -2 \\ 2 \end{bmatrix} + 3 \begin{bmatrix} 1 \\ 4 \\ -3 \\ 2 \end{bmatrix} = \begin{bmatrix} 2 \\ 9 \\ -7 \\ 4 \end{bmatrix}
$$

We can use this to determine the ranks of each matrix: rank $(A_1) = 1$ , rank $(A_2) = 2$ , rank $(A_3) = 2$ , rank $(A_4) = 2$ , and rank $(A_5) = 3$ .

D. We can use array slices to achieve this:

numpy.linalg.matrix\_rank(A[:,:i])

- E. If  $\text{rank}(B_i) = \text{rank}(B_{i+1})$  then the  $(i + 1)$ th column of B lies in the span of the first  $i$  columns. Therefore, we can construct a basis for  $Col B$  by choosing the columns for which the rank increases. In this case, the first column, the third column and the fourth column.
- F. If we want to find a basis for the column space of a small matrix, we can find the ranks of increasingly large subsets of columns and see which ones increase the rank.

## 2 Boundary Reflection without a Matrix

Suppose that A is a  $n \times n$  matrix and **z** is a vector in  $\mathbb{R}^n$  whose *i*th component is 1 if the *i*th column of  $A$  is  $\mathbf{0}$ , and 0 otherwise, e.g.,

$$
A = \begin{bmatrix} 0 & 1 & 0 \\ 0 & -3 & 0 \\ 0 & 2 & 0 \end{bmatrix} \qquad \mathbf{z} = \begin{bmatrix} 1 \\ 0 \\ 1 \end{bmatrix}
$$

For an arbitrary vector **v** in  $\mathbb{R}^n$ , write down an expression in terms of A, **z** and  ${\bf v}$  for the vector

$$
A'{\bf v}
$$

where  $A'$  is the same as  $A$ , but every all-zeros column of  $A$  is replaced with the vector  $c1$  for some scalar  $c$ , e.g., as it pertains to the example above,

$$
A' = \begin{bmatrix} c & 1 & c \\ c & -3 & c \\ c & 2 & c \end{bmatrix}
$$

Furthermore, write down a NumPy expression which computes this without using the function numpy.ones.

Solution. The difference between  $A\mathbf{v}$  and  $A'\mathbf{v}$  in the example above is the vector

$$
c \begin{bmatrix} 1 & 0 & 1 \\ 1 & 0 & 1 \\ 1 & 0 & 1 \end{bmatrix} \begin{bmatrix} v_1 \\ v_2 \\ v_3 \end{bmatrix} = c \begin{bmatrix} v_1 + v_3 \\ v_1 + v_3 \\ v_1 + v_3 \end{bmatrix}
$$

The important point of recognition here is that  $v_1 + v_3 = \mathbf{z} \cdot \mathbf{v}$ . Therefore,

$$
A'v = Av + c(\mathbf{z} + \cdot \mathbf{v})\mathbf{1}
$$

If we translate this directly into a NumPy expression we get

$$
A \otimes v + c * (z \otimes v) * numpy.ones(A.shape[0])
$$

but we don't actually need the call to numpy.ones since adding a number to a 1D NumPy vector is the same as adding that number to each entry of the vector. So we can equivalently write this as

$$
A \otimes v + c * (z \otimes v)
$$

### 3 Multiple Least Squares Solutions

$$
A = \begin{bmatrix} 1 & 1 & 0 & 0 \\ 1 & 1 & 0 & 0 \\ 1 & 0 & 1 & 0 \\ 1 & 0 & 1 & 0 \\ 1 & 0 & 0 & 1 \\ 1 & 0 & 0 & 1 \end{bmatrix} \qquad \mathbf{b} = \begin{bmatrix} -3 \\ 1 \\ 0 \\ 2 \\ 5 \\ 1 \end{bmatrix}
$$

- A. Find the orthogonal projection  $\hat{\mathbf{b}}$  onto Col A. (*Hint*. Note that the columns of A are linearly dependent. It will be easier to do the computation if you take the last three columns of A to find the projection.)
- B. Find a general form solution for the homogeneous equation  $A<sup>T</sup>A$ **x** = 0. Then write this general form solution as a linear combination of vectors with free variables as weights.
- C. Find the normal equations for the system  $A\mathbf{x} = \mathbf{b}$ .
- D. Using the normal equations find a general form solution for the set of least squares solutions of  $A\mathbf{x} = \mathbf{b}$ . Then write this general form solution as a linear combination of vectors with free variables and the scalar 1 as weights.

Solution. Note for  $TFs/TAs$ : Feel free to give the reduced forms of the matrices below as you solve each step if you don't want to commit discussion time to having students solve them.

A. Col A is spanned by the last three columns of A, so we can use this matrix, call it  $C$ , to build a projection onto Col  $A$ :

$$
\hat{\mathbf{b}} = C(C^T C)^{-1} C^T \mathbf{b}
$$

Then

$$
CTb = \begin{bmatrix} -3+1 \\ 0+2 \\ 5+1 \end{bmatrix} = \begin{bmatrix} -2 \\ 2 \\ 6 \end{bmatrix}
$$

and  $C^{T}C = 2I$  so  $(C^{T}C)^{-1} = (0.5)I$  and

$$
C(0.5CT \mathbf{b}) = \begin{bmatrix} 1 & 0 & 0 \\ 1 & 0 & 0 \\ 0 & 1 & 0 \\ 0 & 1 & 0 \\ 0 & 0 & 1 \\ 0 & 0 & 1 \end{bmatrix} \begin{bmatrix} -1 \\ 1 \\ 3 \end{bmatrix} = \begin{bmatrix} -1 \\ -1 \\ 1 \\ 3 \\ 3 \end{bmatrix}
$$

B. The reduced echelon from of the augmented matrix for the system  $A^T A {\bf x} =$  $\boldsymbol{0}$  is

| $\begin{bmatrix} 6 & 2 & 2 & 2 & 0 \end{bmatrix}$ |  |  |                                                                                                    | $\begin{bmatrix} 1 & 0 & 0 \end{bmatrix}$ | $1 \quad 0$                           |  |
|---------------------------------------------------|--|--|----------------------------------------------------------------------------------------------------|-------------------------------------------|---------------------------------------|--|
|                                                   |  |  | $\begin{vmatrix} 2 & 2 & 0 & 0 & 0 \\ 2 & 0 & 2 & 0 & 0 \end{vmatrix} \sim \begin{vmatrix} 0 & 1 & 0 \\ 0 & 0 & 1 \end{vmatrix}$ |                                           | $-1 \quad 0$                          |  |
|                                                   |  |  |                                                                                                    |                                           | $-1 \quad 0$                          |  |
| $\begin{bmatrix} 2 & 0 & 0 & 2 & 0 \end{bmatrix}$ |  |  |                                                                                                    | $\begin{bmatrix} 0 & 0 & 0 \end{bmatrix}$ | $\begin{bmatrix} 0 & 0 \end{bmatrix}$ |  |

which has the general form solution

$$
x_1 = -x_4
$$
  
\n
$$
x_2 = x_4
$$
  
\n
$$
x_3 = x_4
$$
  
\n
$$
x_4
$$
 is free

which can be written as

$$
x_4\begin{bmatrix} -1\\1\\1\\1 \end{bmatrix}
$$

C. The normal equations are given by

$$
\begin{bmatrix} 6 & 2 & 2 & 2 \ 2 & 2 & 0 & 0 \ 2 & 0 & 2 & 0 \ 2 & 0 & 0 & 2 \end{bmatrix} \mathbf{x} = \begin{bmatrix} -4 \ -4 \ 2 \ 6 \end{bmatrix}
$$

D. The reduced echelon form of the augmented matrix of the normal equations is  $\mathbf{r}$  $\overline{a}$ 

$$
\begin{bmatrix} 1 & 0 & 0 & 1 & 3 \\ 0 & 1 & 0 & -1 & 5 \\ 0 & 0 & 1 & -1 & -2 \\ 0 & 0 & 0 & 0 & 0 \end{bmatrix}
$$

which has the general form

$$
x_1 = 3 - x_4
$$
  
\n
$$
x_2 = 5 + x_4
$$
  
\n
$$
x_3 = -2 + x_4
$$
  
\n
$$
x_4
$$
 is free

We can then write this as

$$
1\begin{bmatrix} 3\\5\\-2\\0 \end{bmatrix} + x_4 \begin{bmatrix} -1\\1\\1\\1 \end{bmatrix}
$$

Note the similarity with the linear combination for the null space. We may remember from a previous assignment that solutions sets are affine spaces which can be represented as the null space translated by some vector. In other words, every solution to a system of linear equations is some fixed vector plus a vector in the null space. Think about how this would be useful for finding maximal sets of linearly independent vectors.